## Reference

- Checklist electronic claim
- Manual claim checklist
- Health practioner index
- Streaming criteria
- Applying streaming criteria
- Claim types
- READ Codes (274K)
- NZ standard classification of occupations (299K)
- ACC45 example (174K)
- Data quality quick keys (245K)

# Checklists for registering an electronic claim

#### Introduction

When you register an electronic claim as complete or incomplete in Eos, use the following checklists to make sure that you enter the details from the ACC45 correctly.

The ACC45 is divided into five parts, and there is a checklist for each part:

- Checklist for Part A: Personal Details
- Checklist for Part B: Accident and Employment Details
- · Checklist for Part C: Injury Diagnosis and Assistance
- · Checklist for Part D: Ability to Work
- Checklist for Part E: Treatment Provider and Patient Declaration

#### **Checklist for Part A: Personal Details**

You must... Check

enter 'c/o Parent or Guardian' in the 'Additional Recipient Reference' line for clients under 16 years

remove 'c/o Parent or Guardian' in the 'Additional Recipient Reference' line, for clients 16 years and older

enter a title. Use:

'Master' for boys under 16 years

- 'Mr' for males over 16 years
- 'Ms' if you don't know a woman's title

enter apostrophes for contracted family names, eg O'Donnell

use hyphens for double-barrelled names, eg Smith-Jones

add middle names, if they are provided

Use the Eos Address Look up tool to automatically format the address.

If the tool is not working or unavailable or the client is an overseas visitor of 'no fixed abode' or living in a Woman's Refuge shelter the following address rules apply:

- register the address for overseas visitors, clients with 'no fixed abode' or living in Women's Refuge shelters as either:
  - 'PO Box 408, Dunedin'
  - 'PO Box 952, Hamilton'
- enter the words 'Overseas visitor' in the 'Additional Recipient Reference' line
- register rural delivery addresses with a space, ie R D
- enter suburbs, where provided

complete the first address line and the town or city for all addresses

add the postal code, if supplied

use 'Not stated' if the client hasn't stated their ethnicity or leave it as recorded in the client's party record in Eos

only use the 'staff indicator' if the client is an ACC staff member

use the 'Secure Access Indicator' if the client or their immediate family belongs to one of the following groups:

- the Governor General
- Members of Parliament
- Members of the Judiciary
- ACC Board Members

#### **Checklist for Part B: Accident and Employment Details**

You must... Check

use the closest matching options you can find for the:

'Prior Activity'

- 'Accident Contact'
- 'Accident Cause'
- 'Off Road Agency' fields.

Often there is not a perfect match

change 'Did the accident happen in New Zealand?' to 'No' and the 'Accident Location' to 'Overseas', if the accident occurred overseas

consider the meaning of the terms 'Accident Contact' and 'Off Road Agency':

- 'Accident Contact' is what the client came in contact with
- 'Off Road Agency' is the reason the accident happened

#### **Example:**

Description reads: 'Painting on ladder, ladder tipped over and I fell on the ground'

- Contact = Ground ('I fell on the ground')
- Off Road = Ladder ('ladder tipped over')

record the client's employment details if the client is in paid employment or is self-employed and the accident is work-related

record the client's employment status as either 'employed', 'self-employed' or 'non-earner'

register all non-earners with a 'Sedentary' work type

register clients who are currently on ACC weekly compensation as 'employed'

check the client is aged 6 or under, if 'pre-school child' is listed as their occupation

list clients 6-18 years old as 'student'

list clients over 18 years old as 'unknown'

#### **Checklist for Part C: Injury Diagnosis and Assistance**

You must... Check

ensure you use the correct code type – READ or ICD10:

- most codes use capital letters
- codes can mean something very different if lower case is used

enter a side, ie left or right for 'paired' body parts, eg legs, hands, arms etc

enter 'Not applicable' for the injury side, if there is a bilateral, ie two-sided, or central injury of a singular body part, and it is not one of a 'paired' set

always enter 'Not stated' for severity

- complete the NHI number if it is provided and it is legible
- use the format AAA123

the provider number is a Health Practitioner Index (HPI) identification number. HPI provider numbers are two numeric digits and four alpha characters, eg 18AKLM

#### **Checklist for Part D: Ability to Work**

You must... Check

mark 'Normal hours' as 'Yes' and 'Selective duties' as 'No', if the client has no time off work

- mark 'Normal hours' as 'No' and 'Selective duties' as 'No' if the client is fully unfit for work with no restricted or selective duties
- complete the time off as per the ACC45

#### **Checklist for Part E: Treatment Provider and Patient Declaration**

You must... Check

search for the provider number in Eos, so MFP will pick it up

# Checklists for registering a manual claim

#### Introduction

When you register a manual claim as complete or incomplete in Eos, use the following checklist to make sure that you enter the details from the ACC45 form correctly.

The ACC45 form is divided into five parts, and there is a checklist for each part:

- Checklist for Part A: Personal Details
- Checklist for Part B: Accident and Employment Details
- Checklist for Part C: Injury Diagnosis and Assistance
- Checklist for Part D: Ability to Work
- Checklist for Part E: Treatment Provider and Patient Declaration

#### **Checklist for Part A: Personal Details**

You must... Check

enter 'c/o Parent or Guardian' in the 'Additional Recipient Reference' line for clients under 16 years

remove 'c/o Parent or Guardian' in the 'Additional Recipient Reference' line, for clients 16 years and older

enter a title. Use:

- 'Master' for boys under 16 years
- 'Mr' for males over 16 years
- 'Ms' if you don't know a woman's title

enter apostrophes for contracted family names, eg O'Donnell

use hyphens for double-barrelled names, eg Smith-Jones

add middle names, if they are provided

use the Eos Address Lookup tool to automatically format the address.

If the tool is not working or unavailable or the client is an overseas visitor, of 'no fixed abode' or living in a Women's Refuge shelter, the following address rules apply:

- register the address for overseas visitors, clients with 'no fixed abode' or living in Women's Refuge shelters as either:
  - 'PO Box 408, Dunedin'
  - 'PO Box 952, Hamilton'
- enter the words 'Overseas visitor' in the 'Additional Recipient Reference line
- register rural delivery addresses with a space, ie R D
- enter suburbs, where provided

complete the first address line and the town or city for all addresses

use 'Not stated' if the client hasn't stated their ethnicity or leave it as recorded in the client's party record in Eos

only use the 'staff indicator' if the client is an ACC staff member

use the 'Secure Access Indicator' if the client or their immediate family belongs to one of the following groups:

- the Governor General
- Members of Parliament
- Members of the Judiciary
- ACC Board Members

#### **Checklist for Part B: Accident and Employment Details**

You must... Check

register the accident description exactly as it is written on the form

use the closest matching options you can find for the:

- 'Activity'
- 'Contact'
- 'Cause'
- 'Agency' fields

Often there is not a perfect match

change 'Did the accident happen in New Zealand?' to 'No' and the location to 'Overseas', if the accident occurred overseas

consider the meaning of the terms 'Accident contact' and 'Off road agency':

- 'Accident contact' is what the client came in contact with
- 'Off road agency' is the reason the accident happened

#### **Example:**

Description reads: 'Painting on ladder, ladder tipped over and I fell on the ground'

- Contact = Ground ('I fell on the ground')
- Off road = Ladder ('ladder tipped over')

record the client's employment details if the client is in paid employment or is self-employed and the accident is work related

record the client's employment status as either 'employed', 'self employed' or 'non-earner'

register all non-earners with a 'Sedentary' work type

register clients who are currently on ACC weekly compensation as 'employed'

check the client is aged 6 or under, if 'pre-school child' is listed as their occupation

list clients 6-18 years old as 'student'

list clients over 18 years old as 'unknown'

#### **Checklist for Part C: Injury Diagnosis and Assistance**

You must... Check

ensure you use the correct code type – READ or ICD10:

most codes use capital letters

codes can mean something very different if lower case is used

enter a side, ie left or right for 'paired' body parts, eg legs, hands, arms etc

enter 'Not applicable' for the injury side, if there is a bilateral, ie two-sided, or central injury of a singular body part, and it is not one of a 'paired' set

always enter 'Not stated' for severity

- complete the NHI number if it is provided and it is legible
- use the format AAA123
- not change the NHI on the client's party record if it has been verified by a MOH and ACC data match

not enter additional injury comments that describe the same condition as the injury codes, eg Read code is 'S570 – Cervical sprain' with an unnecessary comment, eg 'neck strain'

always enter additional injury comments that give new or more specific information about the injury, eg '5th MCP', 'compound fracture'

- mark either :
  - 'Rehabilitation' as '4' if the ACC45 is marked 'yes' for 'Has the patient been admitted to hospital?"
  - 'ACC should call me?' otherwise mark it as 'Not stated'
- click 'Yes' for the 'Has the patient been admitted to hospital?' field, if the client has been admitted to hospital

check that the provider number matches who signed the claim form

#### **Checklist for Part D: Ability to Work**

You must... Check

mark 'Can continue normal work' as 'Yes' and 'Restricted work duties' as 'No', if the client has no time off work

- mark 'Can continue normal work' as 'No' and 'Restricted work duties' as 'No' if the client
  is fully unfit for work with no restricted duties
- complete the time off as per the ACC45

#### **Checklist for Part E: Treatment Provider and Patient Declaration**

You must... Check

- use the 'Form signed on' date from the provider's side at the bottom right corner of the claim form
- use the date on the client's side of the form, if there is no date on the provider's side

ensure that both the client and provider have signed the ACC45 form

check the client has not signed both sides of the form

## **Health Practitioner Index**

#### Introduction

The Health Practitioner Index (HPI) is a Ministry of Health initiative to streamline identification numbers across the Health Sector. ACC has adopted this identification model for its provider, vendor, and facility records.

#### The benefits of the Health Practitioner Index

- The provider identification number is the same with ACC, the Ministry of Health (MoH) and their Registration Authority eg the Medical Council of New Zealand
- The future benefit to the health sector will be the ability to access and transfer health-related information in a secure manner.

#### How are we transitioning our identification numbers?

Since 2009, the Provider Vendor Registration (PVR) team has been registering providers, vendors and facilities with their HPI number.

#### **Identifying HPI numbers**

- HPI provider numbers are two numeric digits and 4 alpha characters, eg 18AKLM
- HPI vendor numbers start with a G, followed by 5 numeric digits, eg G01097.

# Streaming criteria

#### Introduction

ACC's current operating model determines, the claim types that are streamed to:

- each business unit to manage following registration
- Actioned Cases.

### Streaming criteria

The following table summarises the business streaming criteria for each claim type.

Claim type Criteria Stream the claim to Excluding

| Claim type                     | Criteria Work and non-work accident claims for clients                                                                                                    | Stream the claim to                                        | Excluding                                                                                                    |
|--------------------------------|----------------------------------------------------------------------------------------------------|------------------------------------------------------------|----------------------------------------------------------------------------------------------------|
| Staff claim                    | <ul> <li>who either:</li> <li>are an ACC staff member on the payroll</li> <li>have a staff indicator on their party record</li> </ul>                                                                      | Staff Claims Unit                                          | NA                                                                                                    |
| Accredited Employer (AE) claim | <ul> <li>The client is employed<br/>by an accredited<br/>employer</li> <li>The claim is for a work<br/>accident</li> </ul>                                                                                 | Registration - Actioned cases at either:  Hamilton Dunedin | <ul> <li>Staff claims</li> <li>Motor vehicle<br/>accident (MVA)<br/>claims</li> <li>Sensitive claims</li> </ul>                                                      |
| Fatal claim                    | Claims that have a fatal<br>(accidental death) injury<br>READ code listed in Claim<br>types                                                                                                    | The Accidental Death Unit at either:  Hamilton  Dunedin    | <ul><li>Staff claims</li><li>Treatment injury claims</li><li>AE claims</li></ul>                                                                                     |
| Remotely managed claim         | <ul> <li>current claims         managed by the         Remote Claims Unit         (RCU)</li> <li>previous claims         managed by the RCU         and a current active         care indicator</li> </ul> | RCU                                                        | <ul><li>Staff claims</li><li>AE claims</li><li>Fatal claims</li></ul>                                                                                                |
| Sensitive claim                | Claims that have a sensitive injury READ code listed in Claim types (including accredited employer claims)                                                                                                 | Stream AUTO tasks for AE claims to the                     | <ul><li>Staff claims</li><li>Remotely managed claims</li><li>Fatal claims</li></ul>                                                                                  |
| Treatment injury (TI) claim    | Claims that have a treatment injury READ code listed in Claim types                                                                                                    | The Treatment Injury<br>Centre                             | <ul> <li>Staff claims</li> <li>AE claims</li> <li>Remotely managed claims</li> <li>Sensitive claims</li> <li>TI claims that relate to a previous AE claim</li> </ul> |

| Claim type            | Criteria                                                                                                    | Stream the claim to                                            | <ul><li>Excluding</li><li>F583 – Tinnitus claims</li></ul> |
|-----------------------|----------------------------------------------------------------------------------------------------|----------------------------------------------------------------|------------------------------------------------------------|
|                       | Accepted, held or declined claims that have a hearing loss injury READ code listed in Claim types                                  |                                                                | AE claims                                                  |
|                       |                                                                                                    | The Hearing Loss Centre at either:                             | <ul> <li>Fatal claims</li> </ul>                           |
| Hearing loss claim    |                                                                                                    | Llamiltan                                                      | <ul> <li>Remotely managed<br/>claims</li> </ul>            |
|                       |                                                                                                    | • Dunedin                                                      | Staff claims                                               |
|                       |                                                                                                    |                                                                | TI claims                                                  |
|                       |                                                                                                    |                                                                | Sensitive claims                                           |
|                       |                                                                                                    |                                                                | Open wounds to mouth claims                                |
|                       |                                                                                                    | The Dental Unit at                                             | Staff claims                                               |
|                       | Held claims that have a                                                                                                    | either:                                                        | Fatal claims                                               |
| Held dental claim     | dental injury READ code listed in Claim types                                                                                      | <ul><li>Hamilton</li><li>Dunedin</li></ul>                     | <ul> <li>Remotely managed<br/>claims</li> </ul>            |
|                       |                                                                                                    | - Baneam                                                       | Sensitive claims                                           |
|                       |                                                                                                    |                                                                | TI claims                                                  |
|                       |                                                                                                    |                                                                | Held dental claims                                         |
|                       | Accepted claims that have a dental injury READ code                                                                                | The Dental Unit at either:  • Hamilton • Dunedin               | <ul> <li>Open wounds to<br/>mouth</li> </ul>               |
|                       | listed in Claim types, where                                                                                                    |                                                                | Staff claims                                               |
| Dental claim with a   | the provider checked the                                                                                                    |                                                                | Fatal claims                                               |
| provider request      | <ul><li>claim form with either:</li><li>contact provider</li><li>assistance required</li></ul>                                     |                                                                | Remotely managed claims                                    |
|                       |                                                                                                    |                                                                | Sensitive claims                                           |
|                       |                                                                                                    |                                                                | TI claims                                                  |
|                       |                                                                                                    |                                                                | Held dental claims                                         |
|                       | Accepted claims that have a dental injury READ code listed in Claim types, where the provider has not asked for us to contact them | Registration – Actioned Cases at either:  • Hamilton • Dunedin | Open wounds to mouth                                       |
|                       |                                                                                                    |                                                                | Staff claims                                               |
| Accepted dental claim |                                                                                                    |                                                                | Fatal claims                                               |
|                       |                                                                                                    |                                                                | <ul> <li>Remotely managed clients</li> </ul>               |
|                       |                                                                                                    |                                                                | Sensitive claims                                           |
|                       |                                                                                                    |                                                                | TI claims                                                  |
|                       | Accepted held as dealined                                                                                                    | The Gradual Process                                            | Hearing loss claims                                        |
| Gradual process claim | Accepted, held or declined claims that have a gradual                                                                              | Unit at the Southern                                           | Staff claims                                               |

| Claim type                                                    | Criteria process injury READ code                                                                                                    | Stream the claim to STCC                                                         | AE claims                                                                         |
|---------------------------------------------------------------|----------------------------------------------------------------------------------------------------|----------------------------------------------------------------------------------|-----------------------------------------------------------------------------------|
|                                                               | listed in Claim types, which includes either:  • gradual process work                                                                                      |                                                                                  | <ul><li>Fatal claims</li><li>Remotely managed claims</li></ul>                    |
|                                                               | <ul><li>accident claims</li><li>asbestosis claims</li></ul>                                                                                                |                                                                                  | WRGPDI claims                                                                     |
|                                                               |                                                                                                    |                                                                                  | <ul> <li>Dental claims</li> </ul>                                                 |
|                                                               |                                                                                                    |                                                                                  | Fatal claims                                                                      |
|                                                               |                                                                                                    |                                                                                  | Gradual process                                                                   |
|                                                               | Held claims where the cover                                                                                                    | T Lloweilton on Dunodin                                                          | Hearing loss claims                                                               |
| Held claims - non specialist                                  | decision is not made by a specialist unit                                                                                                    | cover assessment                                                                 | <ul> <li>Remotely managed<br/>claims</li> </ul>                                   |
|                                                               | •                                                                                                    |                                                                                  | Sensitive claims                                                                  |
|                                                               |                                                                                                    |                                                                                  | Staff claims                                                                      |
|                                                               |                                                                                                    |                                                                                  | TI claims                                                                         |
|                                                               | Non-specialist claims that are declined at registration                                                                                                    | Hamilton or Dunedin cover assessment                                             | AE claims with no cover decision                                                  |
|                                                               |                                                                                                    |                                                                                  | Fatal claims                                                                      |
|                                                               |                                                                                                    |                                                                                  | Hearing Loss claims                                                               |
| Declined claims - non-<br>specialist                          |                                                                                                    |                                                                                  | <ul> <li>Remotely managed<br/>claims</li> </ul>                                   |
|                                                               |                                                                                                    |                                                                                  | Sensitive claims                                                                  |
|                                                               |                                                                                                    |                                                                                  | Staff claims                                                                      |
|                                                               |                                                                                                    |                                                                                  | TI claims                                                                         |
|                                                               | Accepted earner claims for clients whose employer is an ECS member for both work and non-work accidents                                                    | Employer Centric<br>Services                                                     | Sensitive claims                                                                  |
|                                                               |                                                                                                    |                                                                                  | Fatal claims                                                                      |
| Employer Centric                                              |                                                                                                    |                                                                                  | WRGPDI claims                                                                     |
| Services (ECS) claims                                         |                                                                                                    |                                                                                  | <ul> <li>Remotely managed claims</li> </ul>                                       |
| Non-earner claims for clients who have an existing open claim | Accepted claims for clients who:      are non-earners or     unemployed      have an existing open     claim managed by a     branch, STCC or ECS     unit | The department queue of the branch, STCC or ECS unit managing the existing claim | <ul><li>All specialist claims</li><li>Existing claims in actioned cases</li></ul> |

| Claim type                                                                                                    | Criteria Accepted claims for clients:                                                                                                    | Stream the claim to                                                              | Excluding                                                                                                    |
|----------------------------------------------------------------------------------------------------|----------------------------------------------------------------------------------------------------|----------------------------------------------------------------------------------|----------------------------------------------------------------------------------------------------|
| Non-earner claims with a provider request                                                                                  | <ul> <li>who are non-earners<br/>or unemployed</li> <li>whose claim form has<br/>been checked 'contact<br/>provider' or 'assistance<br/>required'</li> </ul>  | livoc                                                                            | <ul> <li>All specialist claims</li> <li>Clients wiht an existing open claim</li> </ul>                                                  |
| Non-earner claims with <b>no</b> provider request and <b>no</b> existing open claims                                       | Accepted earner claims for clients:  • who are non-earners or unemployed  • whose claim form has not been checked 'contact provider' or 'assistance required' | Registration - Actioned cases at either:  • Hamilton • Dunedin                   | All specialist claims                                                                                                    |
| Earner claims for clients who have a provider request and ar existing open claim                                           | <ul> <li>have an existing open<br/>claim managed by a<br/>branch, STCC or ECS<br/>unit</li> </ul>                                                             | The department queue of the branch, STCC or ECS unit managing the existing claim | <ul> <li>All specialist claims</li> <li>Existing claims in actioned cases</li> </ul>                                                    |
| Earner claims for clients who have a provider request and <b>no</b> existing open claims                                   | <ul> <li>who do not have an<br/>existing open claim<br/>managed by a branch,<br/>STCC or ECS unit</li> </ul>                                                  | 1110 001 1100 1100 00                                                            | All specialist claims                                                                                                    |
| Earner claims for clients who have an existing open claim and no provider request and that meet the Conversion probability | <ul> <li>Accepted claims for clients:</li> <li>who are earners</li> <li>who have an existing open claim managed by a branch, STCC or ECS unit</li> </ul>      | The department queue of the branch, STCC or ECS unit managing the existing claim | <ul> <li>All specialist claims</li> <li>Earner claims that either:</li> <li>have no provider request</li> <li>do not meet or</li> </ul> |

| Claim type<br>threshold                                                                                                    | whose claim form has not been checked 'contact provider' or 'assistance required'     that meet or exceed the Conversion probability threshold                                                 | Stream the claim to                                            | exceed the Conversion probability threshold                                                                                                    |
|----------------------------------------------------------------------------------------------------|----------------------------------------------------------------------------------------------------|----------------------------------------------------------------|----------------------------------------------------------------------------------------------------|
| Earner claims for clients who have <b>no</b> existing open claims and <b>no</b> provider request and that meet the Conversion probability threshold | <ul> <li>Accepted claims for clients:</li> <li>who are earners</li> <li>who have <b>no</b> existing open claims managed by a branch, STCC or ECS unit</li> <li>whose claim form has</li> </ul> | The Service Needs Assessment team                              | <ul> <li>All specialist claims</li> <li>Earner claims that either:         <ul> <li>have no provider request</li> </ul> </li> <li>do not meet or exceed the Conversion probability threshold</li> </ul> |
|                                                                                                    | <ul> <li>whose claim form has not been checked 'contact provider' or 'assistance required'</li> <li>that meet or exceeds the Conversion probability threshold</li> </ul>                       | Assessment team                                                |                                                                                                    |
| Earner claims for clients who have <b>no</b> provider request and <b>do not</b> meet the Conversion probability threshold                           | who are earners     whose claim form has not been checked 'contact provider' or 'assistance required'     that do not meet or exceed the Conversior probability threshold                      | Registration - Actioned cases at either:  • Hamilton • Dunedin | <ul> <li>All specialist claims</li> <li>Earner claims that either:         <ul> <li>have a provider request</li> </ul> </li> <li>meet or exceed the Conversion probability threshold</li> </ul>         |
| Earner claims with no conversion probability score or duration rating                                                                               | who are earners     whose claim form has not been checked 'contact provider' or 'assistance required'     for which the Conversion probability threshold test cannot be completed              | Service Needs Assessment - Screening Triage                    | All specialist claims                                                                                                    |
| All other claims                                                                                                    | Accepted claims that ACC can close straightaway                                                                                                    | Registration - Actioned cases at either:  • Hamilton           | Claims that meet the other streaming criteria in this table                                                                                                    |

#### Dunedin

# **Applying streaming criteria**

Eos streams claims automatically using the rules detailed in the streaming criteria.

If there is some doubt about where to stream a claim, then you can use the streaming criteria to check where it should be streamed. It's important to take all the relevant exclusions into account when doing this.

The following flowchart shows how to manually apply the streaming criteria.

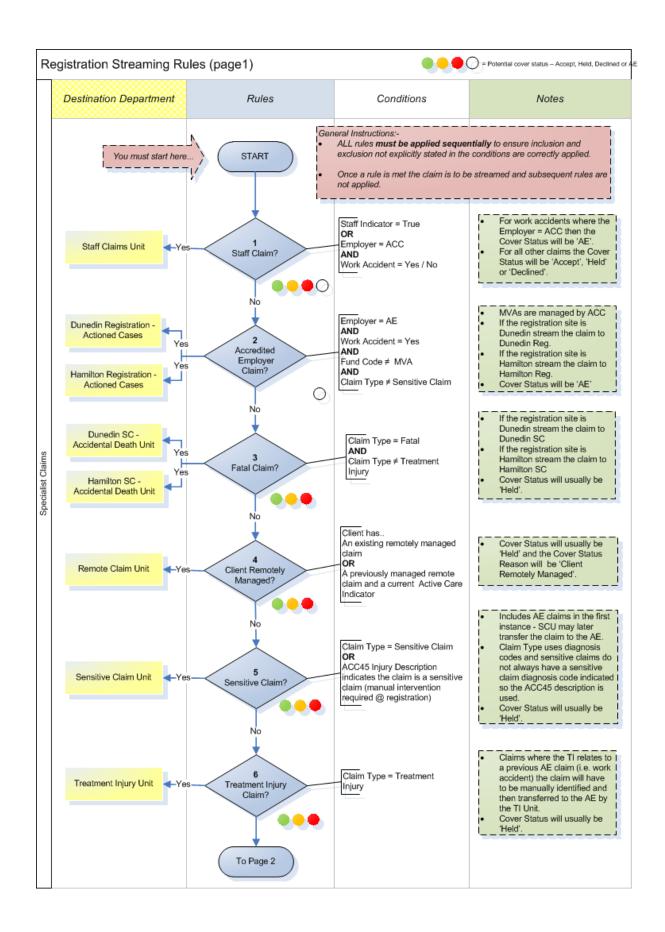

# Claim types

#### Introduction

Eos automatically assigns claim types to all new claims based on the information provided at registration.

The claim type is used to establish the cover status and stream the claim.

Case owners may edit the claim type later in the Edit Claim Type and Other Indicators screen.

## Claim types assigned at registration

| -                              |                                                                  |
|--------------------------------|------------------------------------------------------------------|
| Claim type                     | Criteria                                                         |
|                                | Either:                                                          |
|                                | • injury READ code (or IC 9/10 equivalent) is:                   |
|                                | R21 Q486. Q211. Q210. Q016. Lyu75                                |
| Fatal (accidental death)       | L39X. L39B. L39A. L264z L2642 L2641                              |
|                                | L2640 L264. L192. G5751 94B 22J4.                                |
|                                | 22J 8HG TGyz4 TLxz4                                              |
|                                | fatal indicator is 'yes' at registration                         |
| Treatment injury               | The ACC45 indicates the cause of accident is 'medical treatment' |
|                                | Injury READ code (or ICD9/10 equivalent) is:                     |
|                                | N3371 N337. N337. H410. H41 B232.                                |
| Gradual process                | AA0 N2412 N2203 N21z2 N2179 N2174                                |
| Gradual process                | N2165 N2164 N2157 N2133 N2132 N2131                              |
|                                | N2124 N211. M12 H4 F340. AD30.                                   |
|                                | AD2X. A84 ZV4C5 H33                                              |
|                                | Injury READ code (or ICD9/10 equivalent) is:                     |
| 0 "                            | SN571 U3L U3L0. U3L1. U3L2. U3L3.                                |
| Sensitive                      | U3L4. U3L5. U3L6. U3L7. U3Ly. U3Lz.                              |
|                                | TL01. E2B E29y1 E21 E2019 E2000                                  |
|                                | Injury READ code (or ICD9/10 equivalent) is:                     |
|                                | F59 F582. F5916 F590. F591. F5900                                |
| Hearing loss (excluding F583 - | F5812 F5901 F581. F5902 F5903 F5904                              |
| Tinnitus)                      | F5905 F5906 F590y F590z F5910 F5911                              |
|                                | F5912 F5913 F5915 F591y F591z F592.                              |
|                                | F5921 F59y. F59z. P40 P400. P402.                                |

| Claim type                          | Criteria                                     |
|-------------------------------------|----------------------------------------------|
|                                     | P402z P40z. P40zz F581.                      |
|                                     | Injury READ code (or ICD9/10 equivalent) is: |
| Dental excluding open wounds to the | S8363 7N920 J0510 S0282 SE04. S024.          |
| mouth                               | SP047 S022x S8366 S0225 S0283 S0220          |
|                                     | 1917. S022. S8367 S8373                      |

# **Sensitive Claim Engagement Form**

#### What's the Sensitive Claim Engagement Form?

Under the Integrated Services for Sensitive Claims (ISSC) contract, ISSC providers will electronically submit a Sensitive Claim Engagement form to ACC. This form is the equivalent to an electronic ACC45 claim form and provides ACC with specific information needed to identify and register a claim as a sensitive claim straight away.

The ISSC provider uses an online ID login to access the engagement form on MyACC, the ACC eChannel platform. They complete the form, including all mandatory fields, with the input of the client to ensure they're comfortable with the information being entered.

The engagement form can only be submitted to ACC when all mandatory fields are completed.

Once the ISSC provider has completed and submitted the form, an engagement form reference number is generated. The provider can then print off or save a PDF file of the form to give to the client

When the engagement form is received through the eBusiness Gateway, Eos identifies the form as a sensitive claim and matches the engagement form to an ACC45 number. Registration staff access the engagement form from a work queue and once they have registered the claim, Eos automatically streams the claim to the Sensitive Claims Unit.

Most of the claim information will automatically be entered into Eos when the engagement form is electronically received. The role of the Registration team is mainly to check the information that has been submitted on the form, then identify and decide if the claim should be registered as a 'new claim' or a 're-engagement' of an existing claim.

### **Definitions of Sensitive Claim Engagement Form terminology**

These definitions relate to terminology referred to:

- in the Sensitive claim engagement form
- in the Integrated Services for Sensitive Claims contract used by ISSC Suppliers and Providers

• in the Sensitive Claims Unit:

Term: Definition:

Sensitive Claims define the "lodgement date" as the date the original claim is lodged. Lodgement Date:

ie. this is when ACC receive the ACC45 or the Sensitive Claim Engagement Form.

Event Date: Sensitive Claims define the "event date" as the approximate date the sexual assault,

sexual abuse incident occurred.

For a Sensitive Claim, the "date of accident" is the date that the client first seeks

treatment for their mental injury.

Date of Accident:

As a default, this is set to the date of consultation on the engagement form, or for a

claim lodged via ACC45, the date that the client signed the form.

In the ISSC contract, client "engagement" is where a client has presented at an ISSC

Supplier to access ISSC services.

Engagement: E.g. the client first engages during the "Getting Started" service when they meet with

the ISSC Supplier to complete the Sensitive Claim Engagement Form.

This is a period of treatment time that the client engages with ACC and an ISSC Period of

Engagement: Supplier for.

In EOS, this period of engagement is known as an "Interval".

This is where a client has presented at an ISSC Supplier to access ISSC services

Re-engagement: under a previously lodged claim.

These clients are sometimes also referred to as a "returning client" or "re-entry

engagement client"

To learn more about the ISSC Contract, see Integrated Services for Sensitive Claims

## How to register a Sensitive Claim Engagement Form

Follow the instructions in Eos Online Help "Register Sensitive Claim Engagement Form" to register an electronic Sensitive Claim Engagement Form into Eos when it is received at ACC.

Then follow the business rules below to determine whether a Sensitive Claim Engagement Form should be registered as a 'new claim' or a 're-engagement' of an existing claim:

If .... then...

the client does not have a sensitive claim registered with ACC as shown in the Eos Registration Wizard

- this is a new claim
- Note: Sensitive claims lodged before October 1992 will not show in the Eos Registration Wizard. Engagement forms relating to claims lodged before this time are to be

the client has a sensitive claim registered with ACC and the claim number has been recorded on the engagement

registered as new claims.

 this is a re-engagement and the Sensitive Claim Engagement Form If ....

then...

- should be linked to the existing claim, regardless of the cover status
- continue in Eos Online Help "Registering a Sensitive Claims Engagement Form – Re-entry Engagement"

the client has a sensitive claim (or claims) registered with ACC but a claim number has **not** been recorded on the engagement form

follow the next set of business rules below

Follow the business rules below for clients that have a sensitive claim registered with ACC as shown in the Eos Registration Wizard:

If the event date (or event period) on the engagement form is ...

then...

after the lodgement date of the most recently lodged sensitive claim displayed on the Eos Registration Wizard

- this is a new claim
- continue in Eos Online Help "Registering a Sensitive Claim Engagement Form"
- this is a re-engagement and the Sensitive Claim Engagement Form should be linked to the first claim lodged after the event date or period, regardless of the cover status

before the lodgement date of a sensitive claim(s) displayed on the Eos Registration Wizard

Note: If the event period on the engagement form crosses the lodgement date of a sensitive claim, then register the engagement form as a new claim and SCU will duplicate the claim if required

 continue in Eos Online Help "Registering a Sensitive Claims Engagement Form – Re-entry Engagement"

This diagram below provides a summary of these business rules for quick reference:

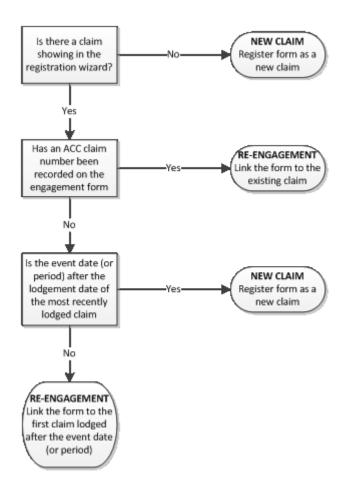